**Status of the Geometry Database for using in the BM@N experiment**

Akishina E.P.<sup>1</sup>, <u>Alexandrov E.I.<sup>1</sup></u>, Alexandrov I.N.<sup>1</sup>, Chebotov A.I.<sup>1</sup>, Filozova I.A.<sup>1</sup>, Gertsenberger K.V.<sup>1</sup>, Ivanov V.V. <sup>1</sup>

1 JINR, Dubna

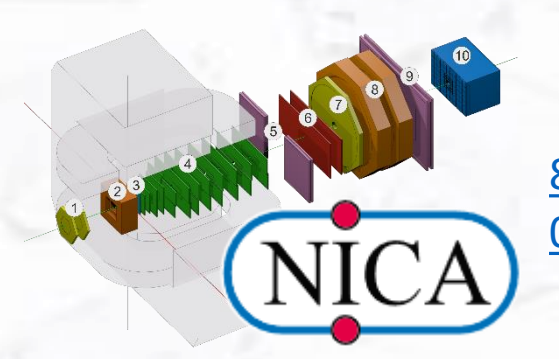

8th [Collaboration Meeting of the BM@N,](https://indico-hlit.jinr.ru/event/129/) 02-09 October

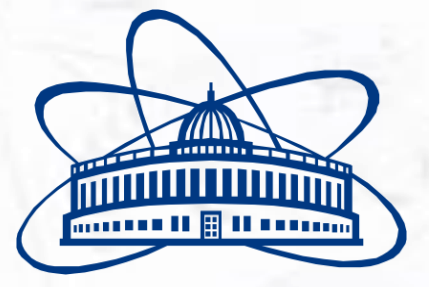

**Joint Institute for Nuclear Research**

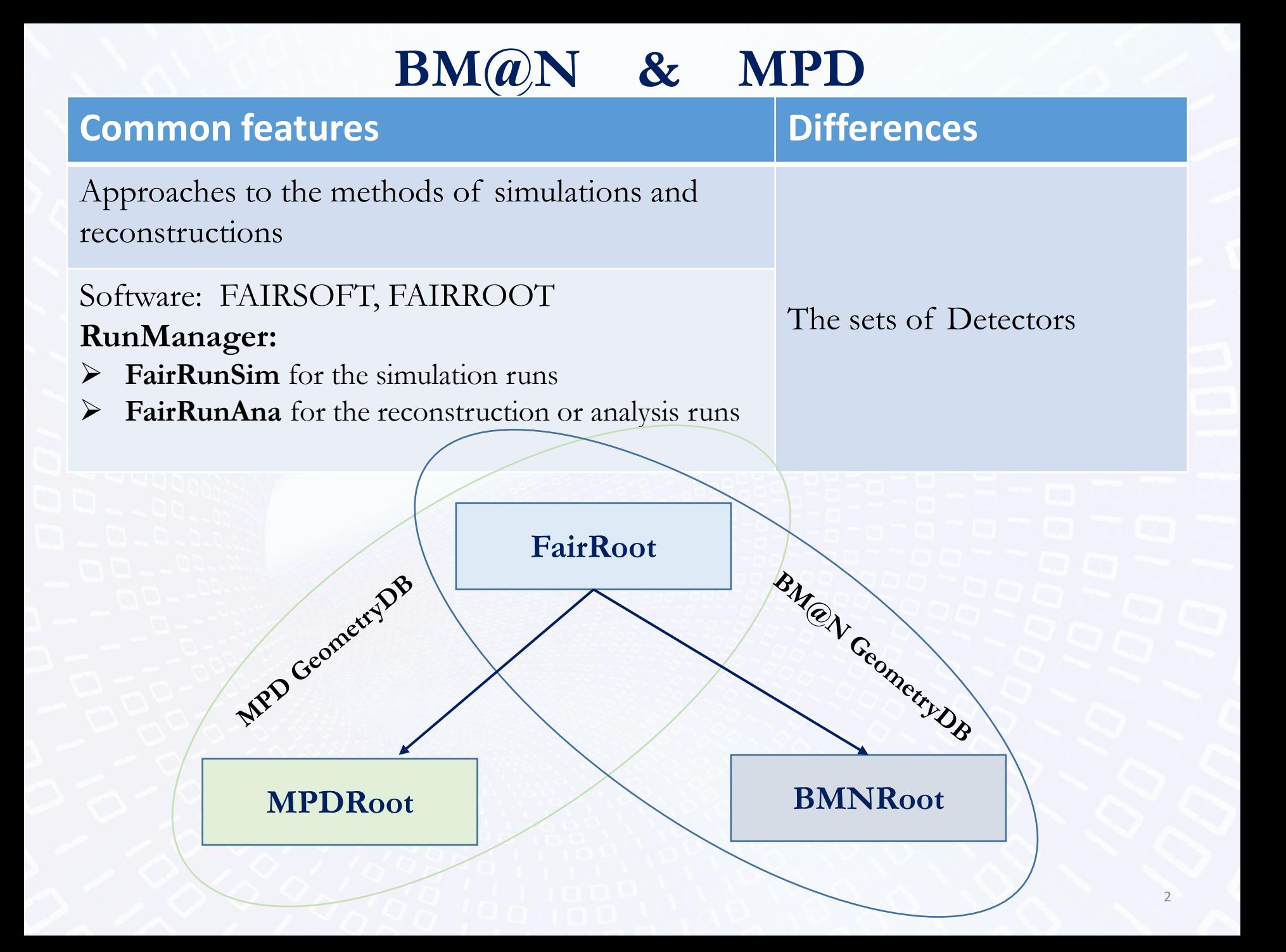

## **General architecture of the Geometry Information System**

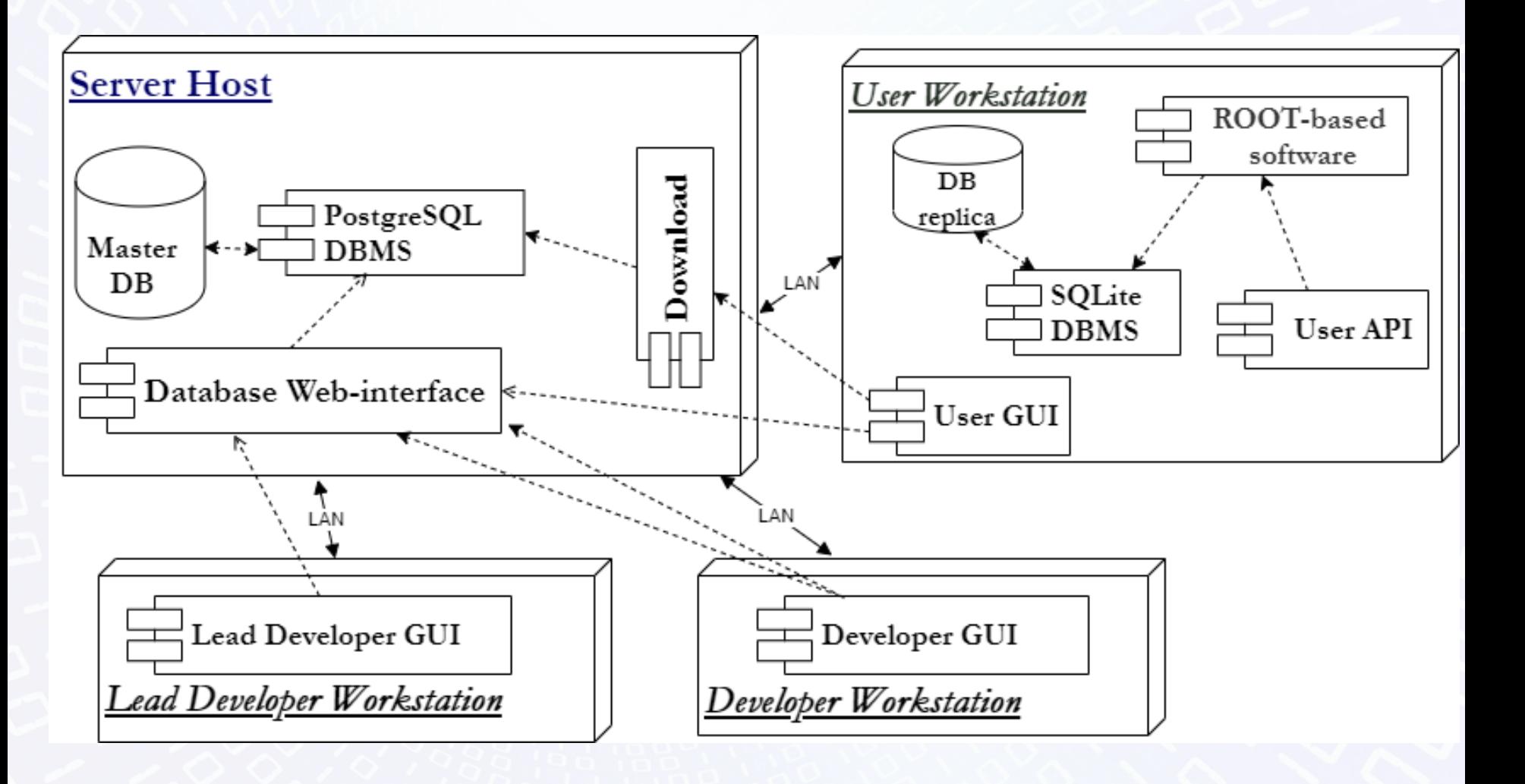

## **Authorization**

Supported in one of two ways (set in the database):

- $\triangleright$  Simple own authorization
- ➢ FreeIPA (BMN: https://bmn-ipa.jinr.ru/)

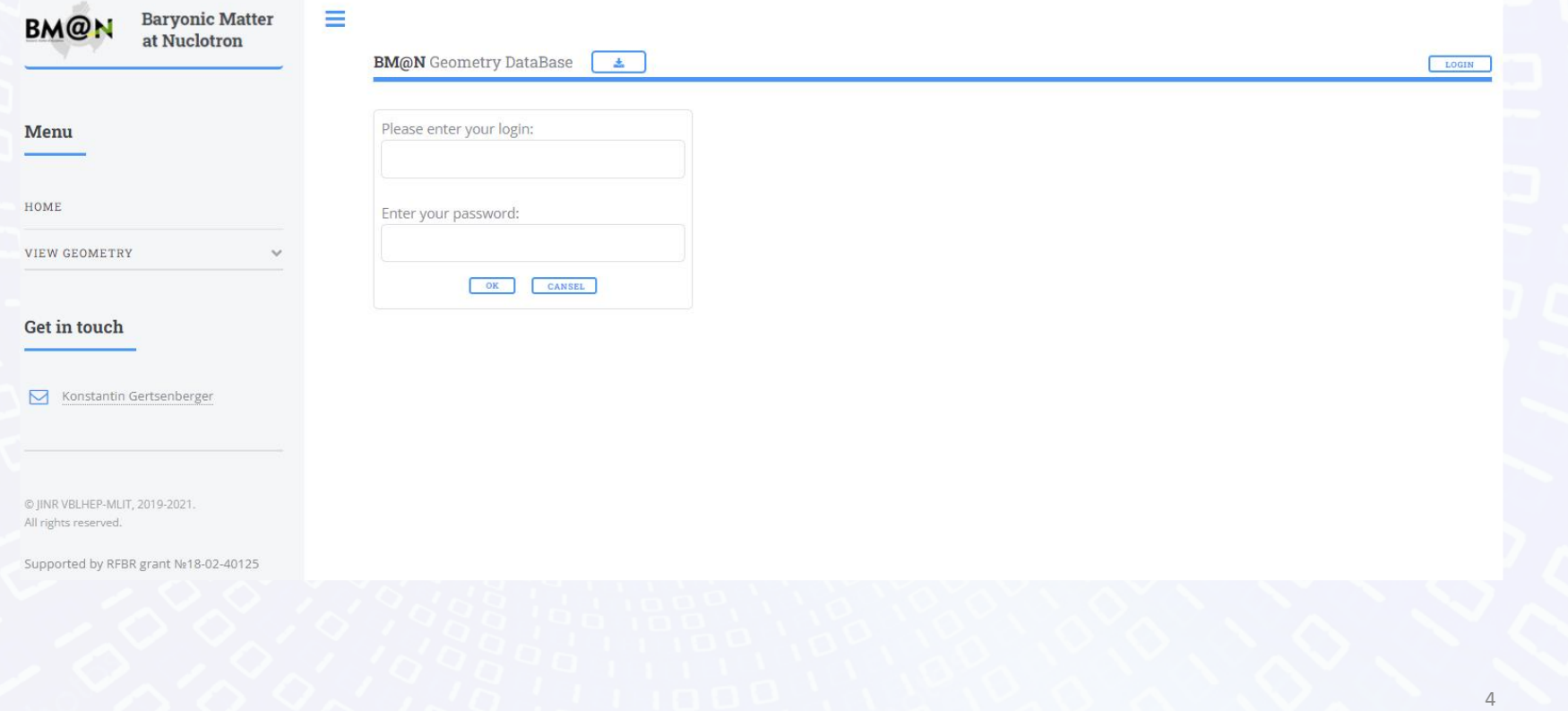

## **Geometry Setups**

### **Geometry Setups**

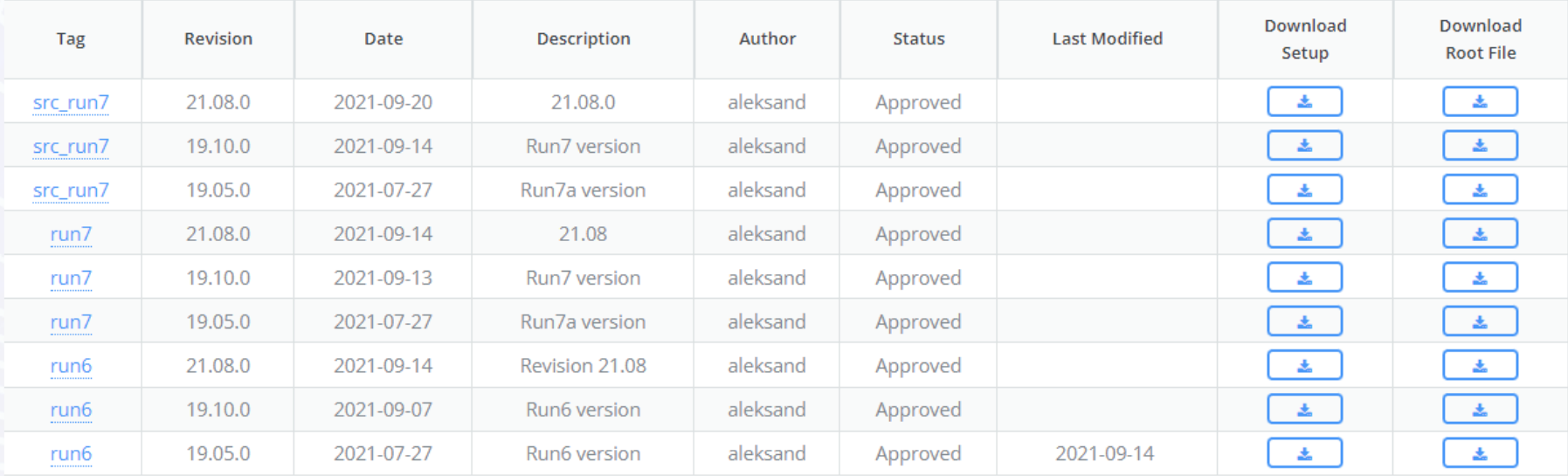

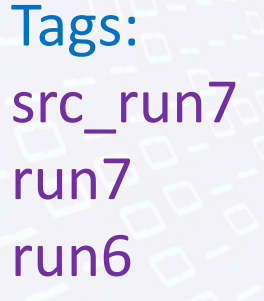

Revisions: 21.08.0 19.10.0 19.05.0 dev (not created because the same as 21.08.0)

## **RunManager & Geometry**

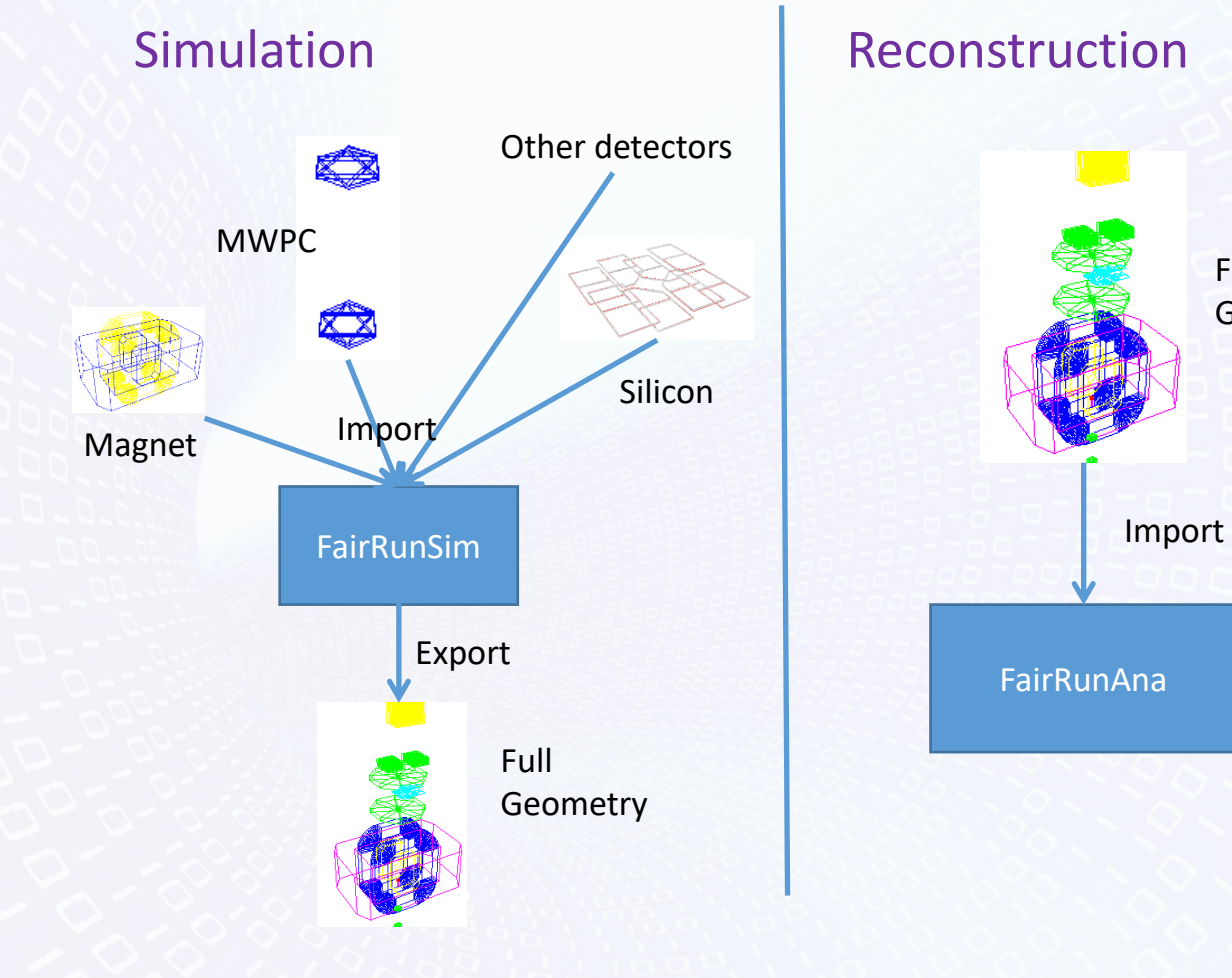

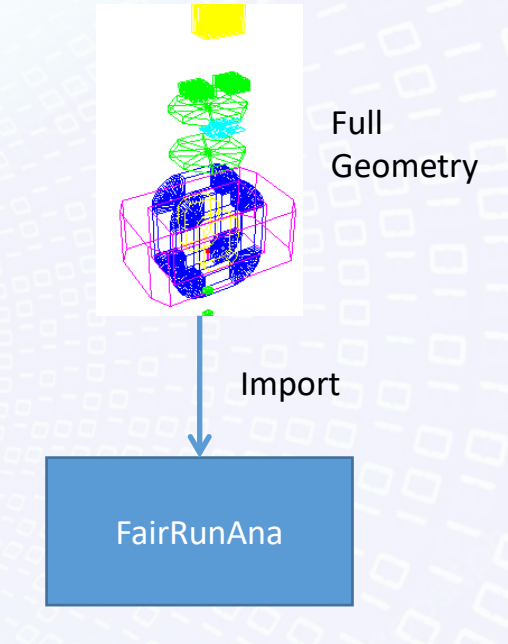

6

## **C++ implementation**

Class GeoSetup

static GeoSetup\* Instance(); const char\* getParFilePath(TString& mName); BmnFieldMap\* getFieldMap(bool isSim=true, double scale=-1);

bool loadSimSetupFromServer(const char\* setupTag, const char\* url, const char\* revision = NULL); bool loadSimSetup(const char\* setupTag, const char\* revision = NULL, const char\* localSettings = NULL);

### Load for simulation Load for reconstruction

bool loadRecoSetupFromServer(const char\* setupTag, const char\* url, const  $char*$  revision = NULL); bool loadRecoSetup(const char\* setupTag, const char\* revision = NULL);

7

# **Local setting**

### Local setting is stored in XML file and has following content:

v<setup>

<setupModule type="SILICON" enable="true" moveX="0" moveY="0" moveZ="0"/> <setupModule type="DCH" enable="true" moveX="0" moveY="0" moveZ="500"/> <setupModule type="BD" enable="true" moveX="0" moveY="0" moveZ="0"/> <setupModule type="MWPC" enable="true" moveX="0" moveY="0" moveZ="0"/> <setupModule type="TOF1" enable="true" moveX="0" moveY="0" moveZ="0"/> <setupModule type="STS" enable="true" moveX="0" moveY="0" moveZ="0"/> <setupModule type="TOF" enable="false" moveX="0" moveY="0" moveZ="0"/> <setupModule type="MAGNET" enable="true" moveX="0" moveY="0" moveZ="0"/> <setupModule type="ZDC" enable="true" moveX="0" moveY="0" moveZ="0"/> <setupModule type="CSC" enable="true" moveX="0" moveY="0" moveZ="0"/> <setupModule type="FD" enable="true" moveX="0" moveY="0" moveZ="0"/> <setupModule type="ECAL" enable="true" moveX="0" moveY="0" moveZ="0"/>  $\langle$ /setup>

If some module type that belongs to setup is absent in XML file the correspond module will be loaded without additional moving.

**Examples of using**

# •Load setup

GeoSetup\* gSetup = GeoSetup::Instance();

gSetup->loadSimSetup("src\_run7","21.08.0");

•Create/get magnetic field (load inside) Double t fieldScale =  $1800.$  / 900.; //for sim can be remove BmnFieldMap\* magField =gSetup->getFieldMap(true,fieldScale);

# •Get Parameter file

// at the moment it is only possible to get the full path to the file, because there is no general use case

gSetup->getParFilePath("csc");

# **Macros**

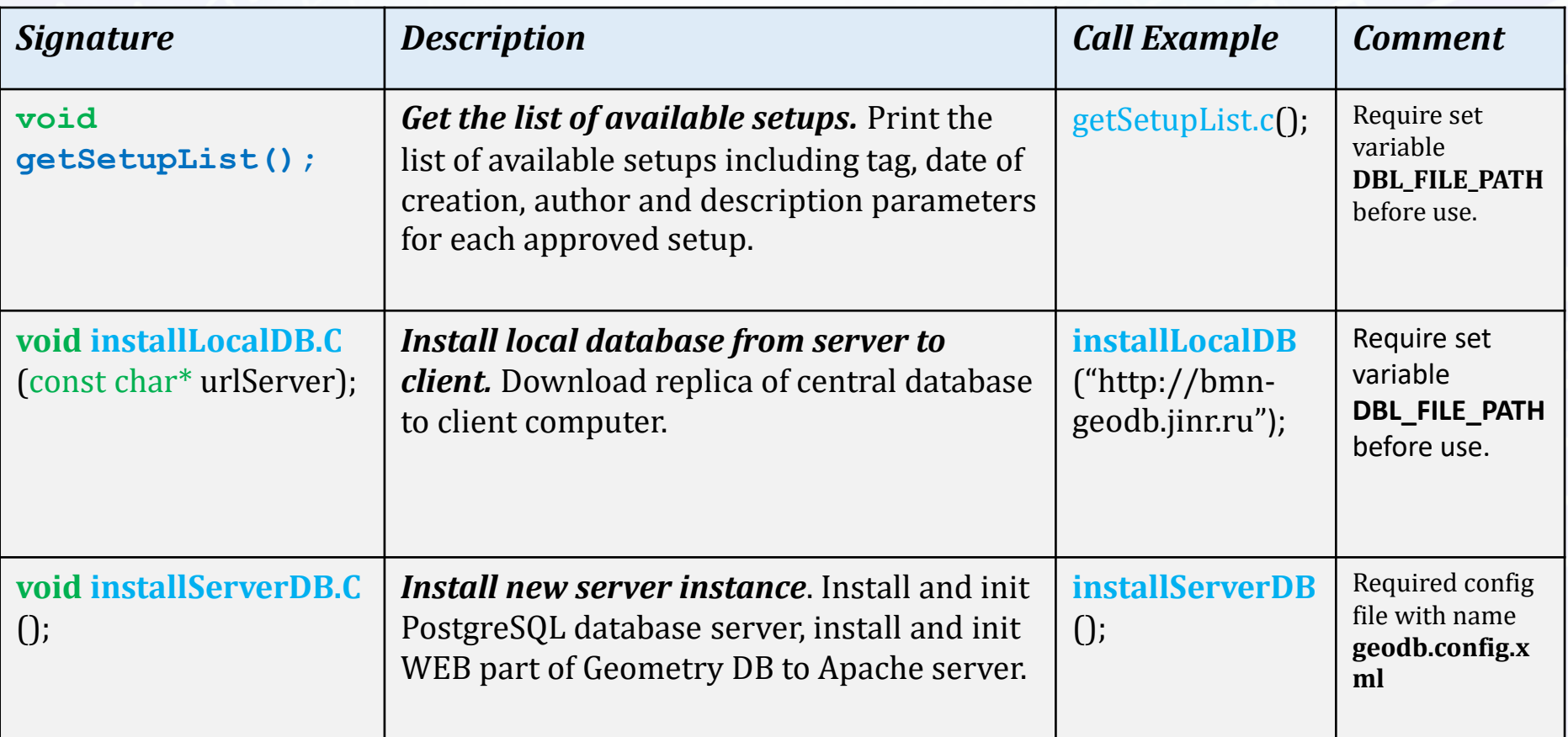

## Next steps

- **Add dev\_run8 setup**
- •**Integrate (change detector code) get parameter file from DB**
- **Test C++ implementation**
- **Test and verify all new setups**

**The work was funded by the Russian Foundation for Basic Research (RFBR) grant under the research project 18-02-40125**